## Wie ändere ich den Namen meines Microsoft Accounts?

14.05.2024 03:02:23

## **FAQ-Artikel-Ausdruck**

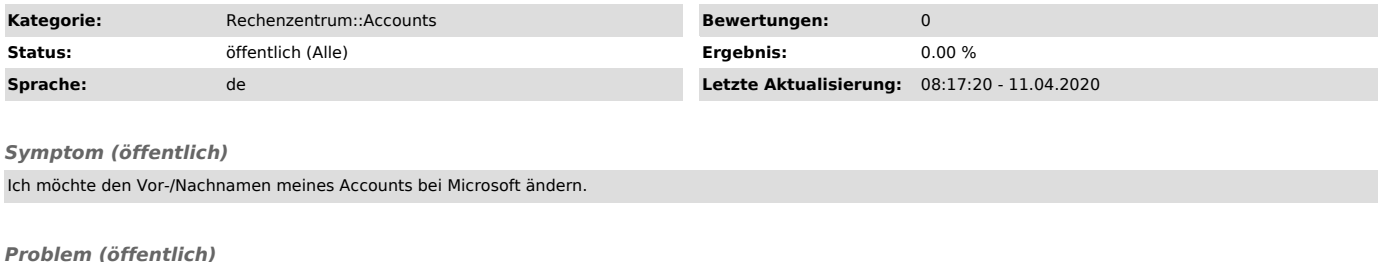

*Lösung (öffentlich)*

Klicken Sie auf [1]https://portal.office.com/account und ändern Sie Ihre Daten unter "Persönliche Informationen" nach Ihren Wünschen.

[1] https://portal.office.com/account